, tushu007.com

<<Dreamweaver MX

<<Dreamweaver MX

- 13 ISBN 9787111104667
- 10 ISBN 7111104668

出版时间:2002-7-1

页数:458

PDF

更多资源请访问:http://www.tushu007.com

## , tushu007.com

<<Dreamweaver MX >>>

Dreamweaver MX Web<br>weaver MX HTML Dreamweaver MX HTML Web

 $\mathbf{Web}$ Dreamweaver MX

## <<Dreamweaver MX网页设计指>>

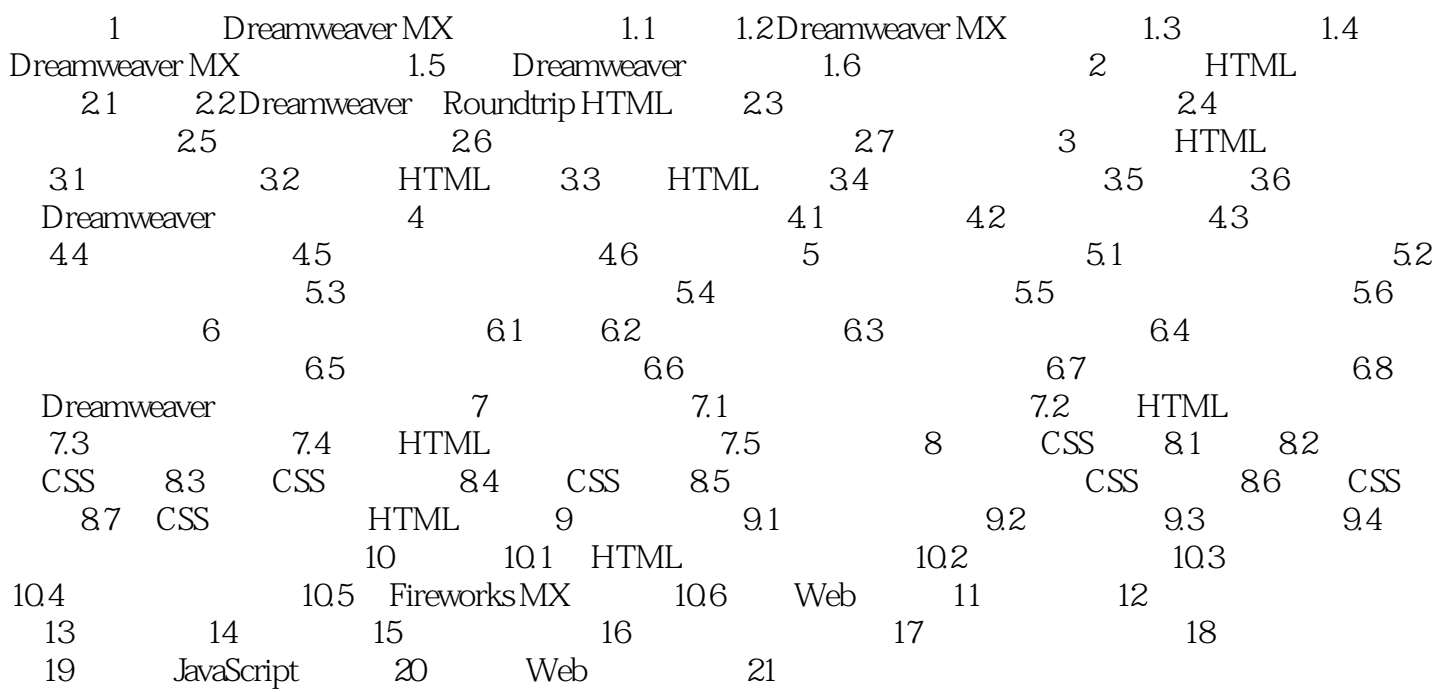

, tushu007.com

## <<Dreamweaver MX网页设计指>>

本站所提供下载的PDF图书仅提供预览和简介,请支持正版图书。

更多资源请访问:http://www.tushu007.com